# **Para qué usar mapas mentales y líneas de Tiempo en las aulas**

M Jesús García San Martín

### **Qué es un mapa mental**

De acuerdo a la definición de [Wikipedia](https://es.wikipedia.org/wiki/Mapa_mental), "Un mapa mental es un diagrama usado para representar las palabras, ideas, tareas y dibujos u otros conceptos ligados y dispuestos radialmente alrededor de una palabra clave o de una idea central. Los mapas mentales son un método muy eficaz para extraer y memorizar información. Son una forma lógica y creativa de tomar notas y expresar ideas que consiste, literalmente, en cartografiar sus reflexiones sobre un tema. Un mapa mental es una imagen de distintos elementos, utilizados como puntos clave que proporcionan información

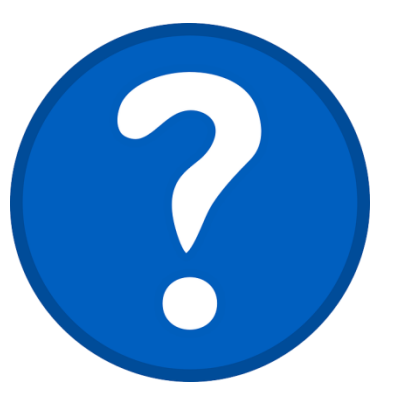

específica de un tema en particular o de la ramificación de varios temas en relación a un punto central.

Un mapa mental se obtiene y desarrolla alrededor de una palabra, frase o texto, situado en el centro, para luego derivar ideas, palabras y conceptos, mediante líneas que se trazan hacia alrededor del título; el sentido de estas líneas puede ser horario o anti-horario; es un recurso muy efectivo para evaluar la relación entre distintas variables."

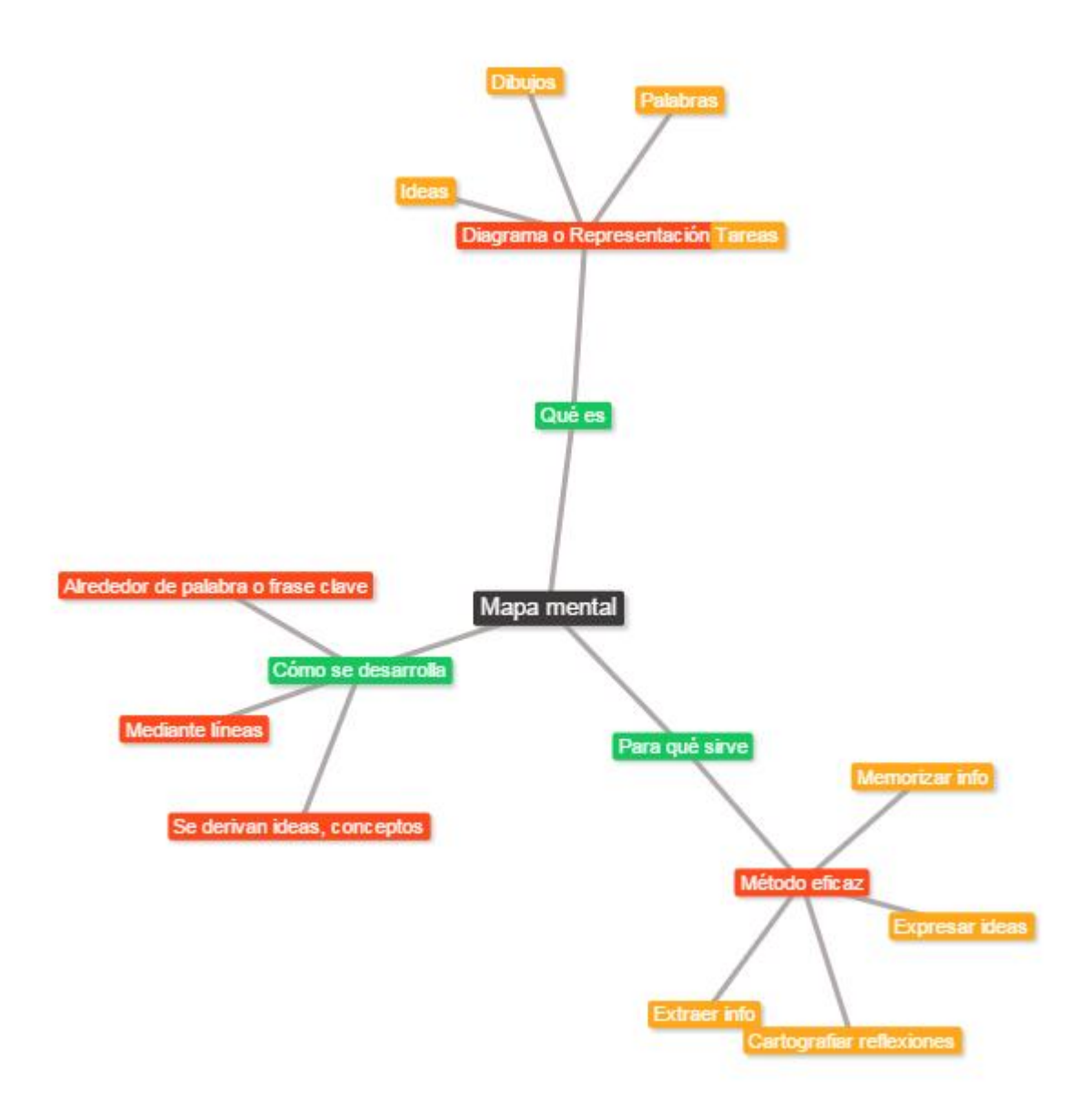

## **Para qué sirve un mapa mental en clase**

Los mapas mentales en las aulas son útiles para:

- Hacer brainstorming, ya sea de forma individual o en grupo.
- Resumir información y tomar notas.
- Consolidar información recogida desde diversas fuentes de búsqueda.
- Pensar sobre problemas complejos esquematizándolos y resolverlos de forma creativa.
- Presentar información en un formato que muestra la estructura general de nuestro proyecto.

Estudiar y memorizar.

Para usar un mapa mental de forma efectiva, sea con la herramienta que sea, lo importante es asegurarnos de usar diferentes colores para que sea visual, utilizar unas buenas palabras clave e incorporar símbolos e imágenes que provoquen pensamiento creativo.

# **Herramientas TIC para crear mapas mentales**

- [Text2Mindmap:](https://www.text2mindmap.com/) es muy sencillo de usar; tan sólo tecleas el texto y lo sangras, y la herramienta hace el resto. Los productos se descargan como imagen y como .pdf
- [Coggle:](https://coggle.it/) se puede conectar con tu cuenta Google y prometen que será gratuita para siempre.
- [Mindmeister:](https://www.mindmeister.com/es) la interfaz está en castellano, lo cual es una ventaja, pero la versión gratuita sólo te permite diseñar 3 mapas.
- [Mind42:](http://mind42.com/) los resultados son descargables y además, también como fichero de imagen.
- [SpiderScribe:](https://www.spiderscribe.net/) la versión gratuita permite crear 3 mapas privados y públicos ilimitados. Se pueden incluir en las creaciones textos, imágenes, localidades, ficheros, eventos de calendario. Los resultados se pueden embeber en espacios digitales.
- · [Bubbl.us:](https://bubbl.us/) ofrece una versión gratuita de 30 días. Los resultados son exportables como imagen y mediante un link se pueden añadir a un espacio digital
- [Cacoo:](https://cacoo.com/lang/es/;JSESSIONID=323D7F9BFDECA6BA222C3D3E8BB4A500.10) la versión gratuita sólo permite descargar los mapas creados como ficheros de imagen .png, pero es colaborativo y permite hasta 15 usuarios por diagrama.
- [Creately:](http://creately.com/) la versión gratuita permite crear 5 mapas públicos y 1 proyecto.

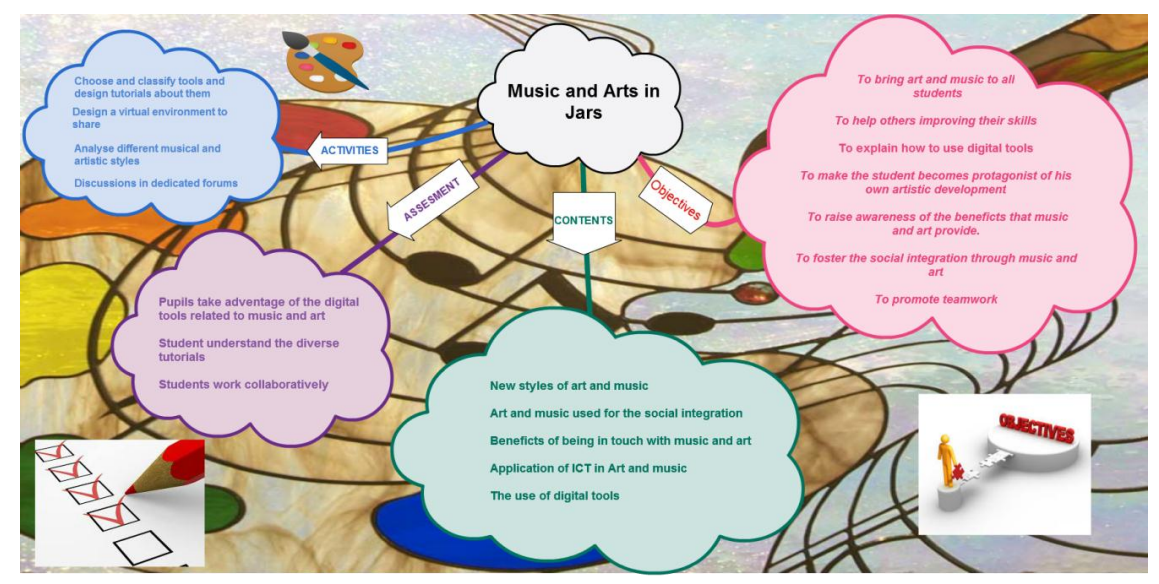

Ejemplo de mindmap [procedente](https://cacoo.com/diagrams/qdUK6RONHel8cA7s) de Proyecto CLIL Primaria "Music and Arts in Jars"

### **Qué es una línea de tiempo**

Una línea de tiempo es básicamente un gráfico con el que representamos periodos históricos y sucesos. Tiene cuatro partes: el eje sobre el que se marcan los datos (que puede ser una línea o una barra rectangular), los años que se marcan para indicar la escala, los periodos históricos y los acontecimientos señalados con líneas. Las líneas del tiempo han sido usadas desde hace mucho tiempo en el aula pero la posibilidad de incorporar elementos multimedia hace que recobren protagonismo de la mano de las herramientas que la web 2.0 nos ofrece.

Se pueden utilizar para hacer biografías, investigar sobre la evolución de un invento, de un movimiento social, histórico, musical; para hacer cronologías de eventos, descubrimientos, diarios de clase, seguir noticias, un año en imágenes, resúmenes y un largo etcétera.

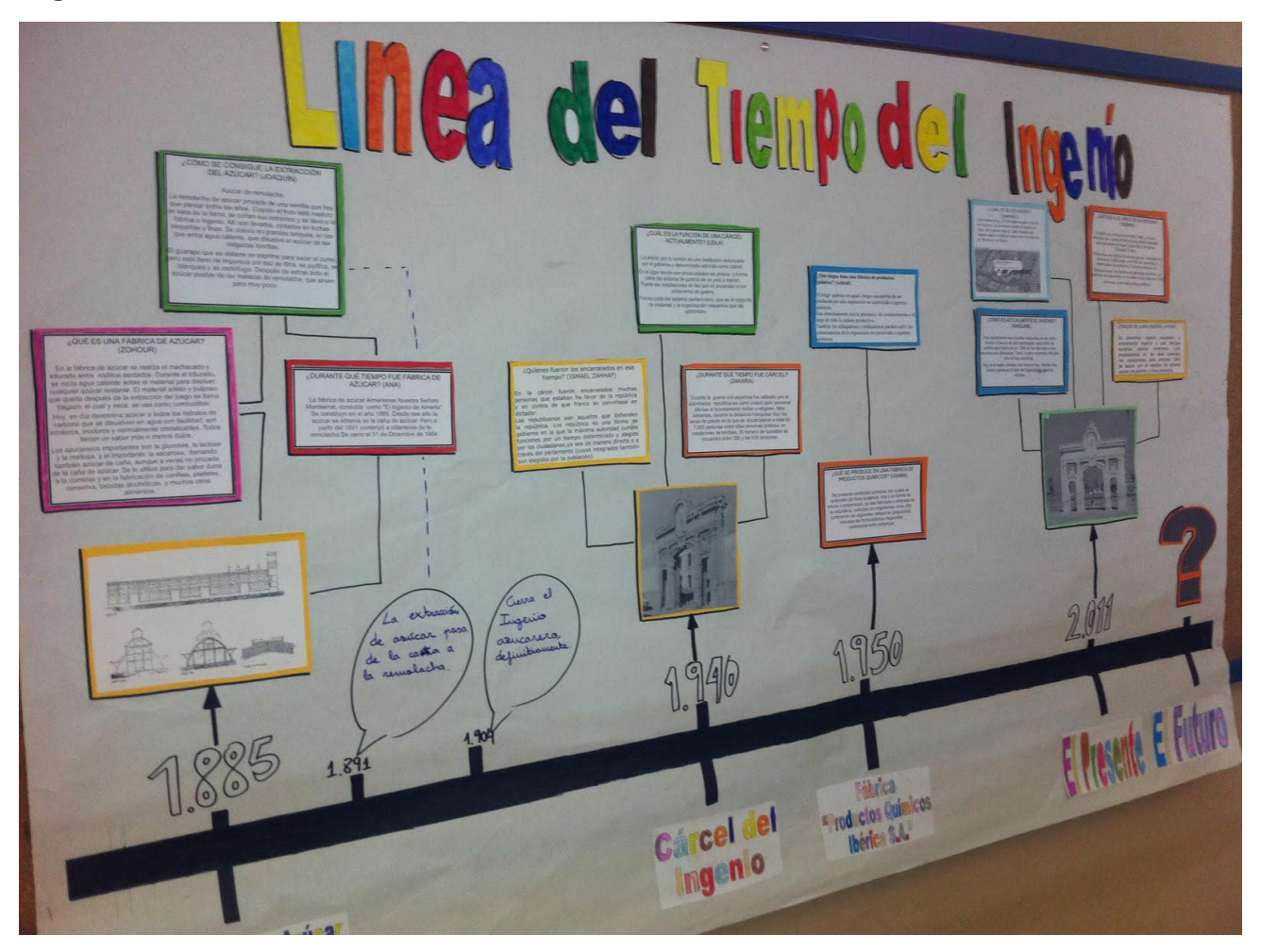

Línea de tiempo [procedente](http://cpelpuche5b.blogspot.com.es/2011/05/linea-del-tiempo-del-ingenio-y-semana.html) del blog de 6ºB del CEIP El Puche

#### **Para qué nos sirven las líneas de tiempo en clase**

- Primaria: trabajar la autobiografía, la historia familiar, la historia del colegio, la historia del municipio, una salida al campo, las actividades de un intercambio, una excursión, etc.
- Tecnología: exponer la evolución de la informática, la historia del móvil, de los ordenadores, dispositivos, etc.
- Música: narrar la biografía de un músico, la historia de un instrumento, la evolución de un movimiento musical, etc.
- Lenguas: conocer la biografía de un autor, narrar el argumento de una novela, las fases de la evolución de la lengua, etc.
- Ciencias: ordenar las fases de una investigación, conocer y explorar la biografía de un premio Nobel, la evolución de una teoría, etc.
- Matemáticas: explorar la cronología de la historia de las matemáticas, colocar enunciados de problemas con un eje temporal, ordenar las fases de la resolución de un problema, etc.
- Ciencias Sociales: poner en orden cronológico cualquier contenido o proceso de la materia.

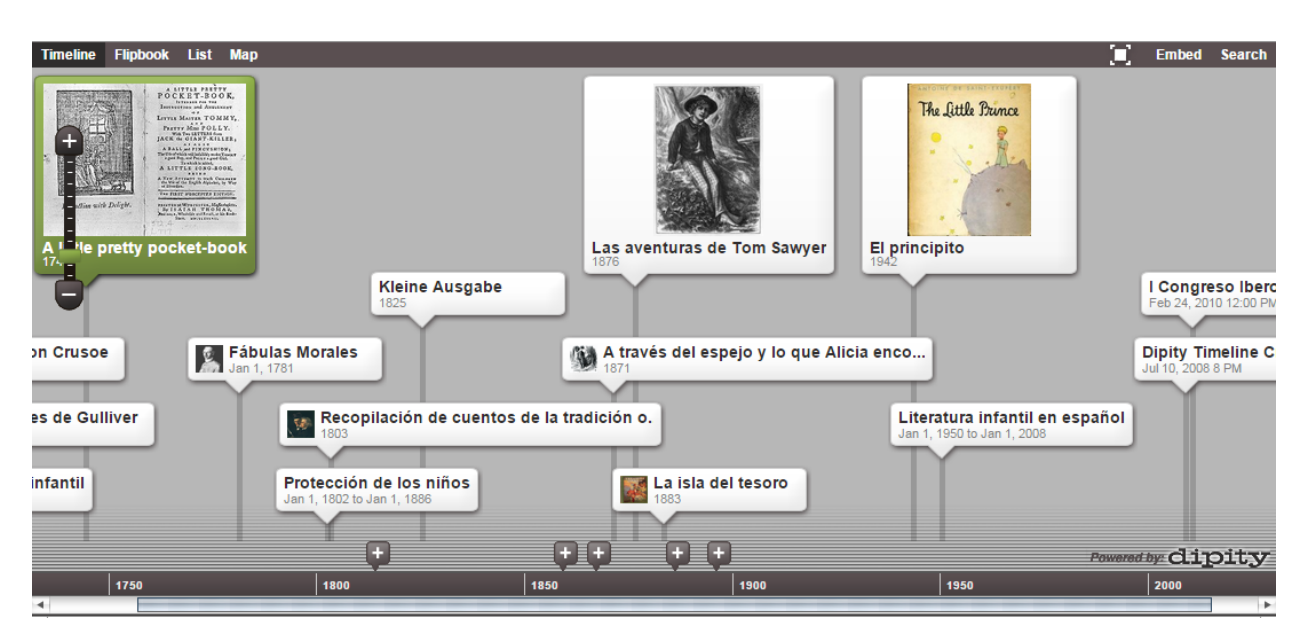

Línea de tiempo sobre [literatura](http://www.dipity.com/uvejota/Literatura_infantil/) infantil

# **Herramientas TIC para crear líneas de tiempo**

- [Dipity:](http://www.dipity.com/) las líneas de tiempo creadas con esta herramienta son muy atractivas; en ellas podemos insertar textos, imágenes, vídeos, enlaces para ampliar información, audio y mapas de google maps, así como feeds de redes sociales, como Twitter.
- [Timetoast:](http://www.timetoast.com/) todas las líneas de tiempo creadas con la misma se pueden embeber y linkear en nuestros propios espacios digitales.
- [Timerime:](http://timerime.com/es/) tiene una versión en español. Los resultados se pueden embeber, linkear en espacio digitales e incluso imprimir.
- [Rememble:](http://www.rememble.com/) es muy útil si pretendemos narrar historias con una línea de tiempo.
- [Tripline:](http://www.tripline.net/) es una herramienta muy interesante para crear líneas de tiempo sobre viajes, que unen localidades, como planificador de rutas. Los resultados son muy atractivos visualmente.

# **Webgrafía**

[Herramientas](https://vimeo.com/125559985) web para la presentación de contenido I - CRFP CLM <http://www.educacontic.es/blog/lineas-del-tiempo-si-pero-cual-elegir> <http://www.educacontic.es/blog/lineas-del-tiempo-interactivas-en-el-aula-con-dipity> <http://www.educacontic.es/blog/lineas-de-tiempo-con-dipity>